# Training Convolutional Neural Networks

MICHAEL WOLLOWSKI THIS PRESENTATION IS HEAVILY BASED ON THE BLOG ENTRY BY UJJWAL KARN ENTITLED AN INTUITIVE EXPLANATION OF CONVOLUTIONAL NEURAL NETWORKS

#### Introduction

As with feed-forward networks, training consists of sets of inputs with associated desired outputs.

As with feed-forward networks, we run the CNN and then propagate errors backwards.

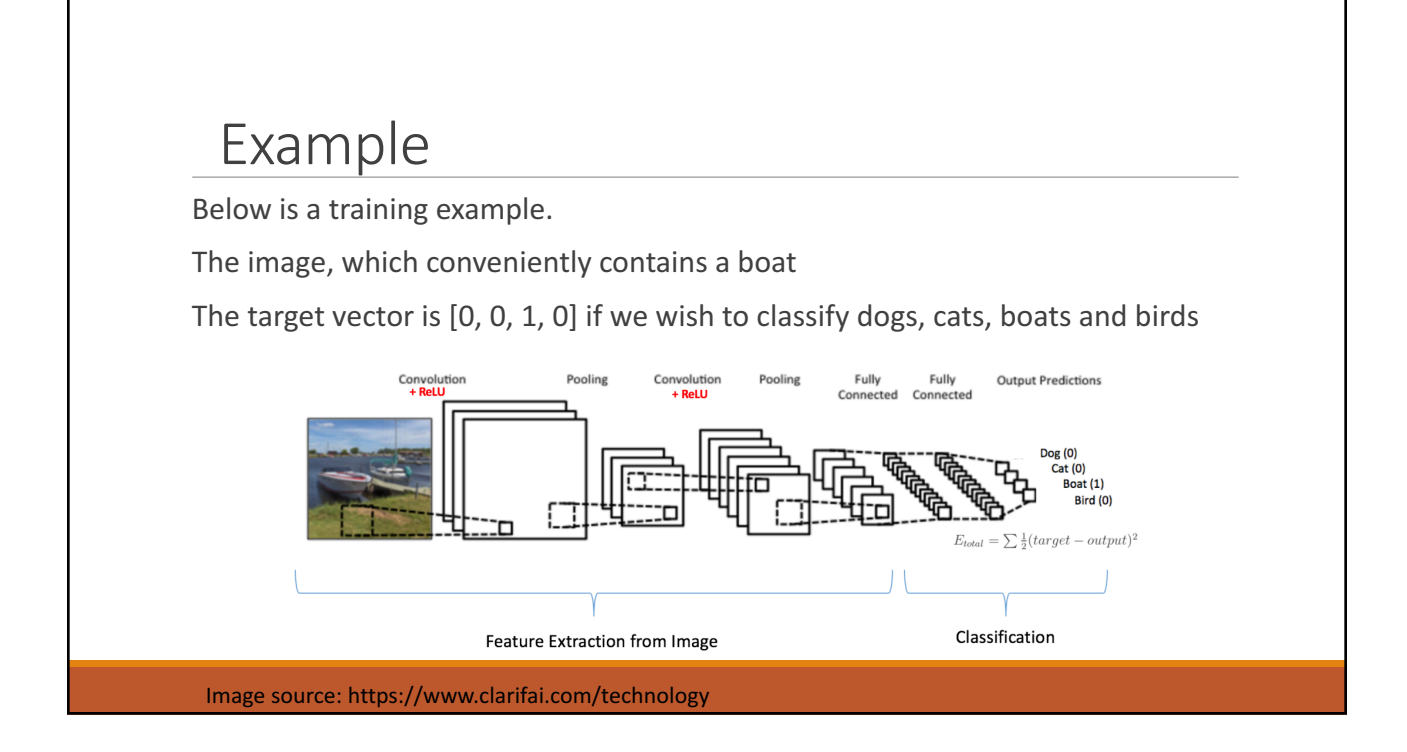

# Weights As before, the knowledge of the networks is in the weight matrices. Additionally, the filter values will be adjusted. As before, the weights are initialize to random values The architecture of the network is fixed. In particular the following items do not change during training: ◦ number of convolutional/pooling layer pairs ◦ number of feed-forward layers ◦ number and size of filters ◦ activation functions

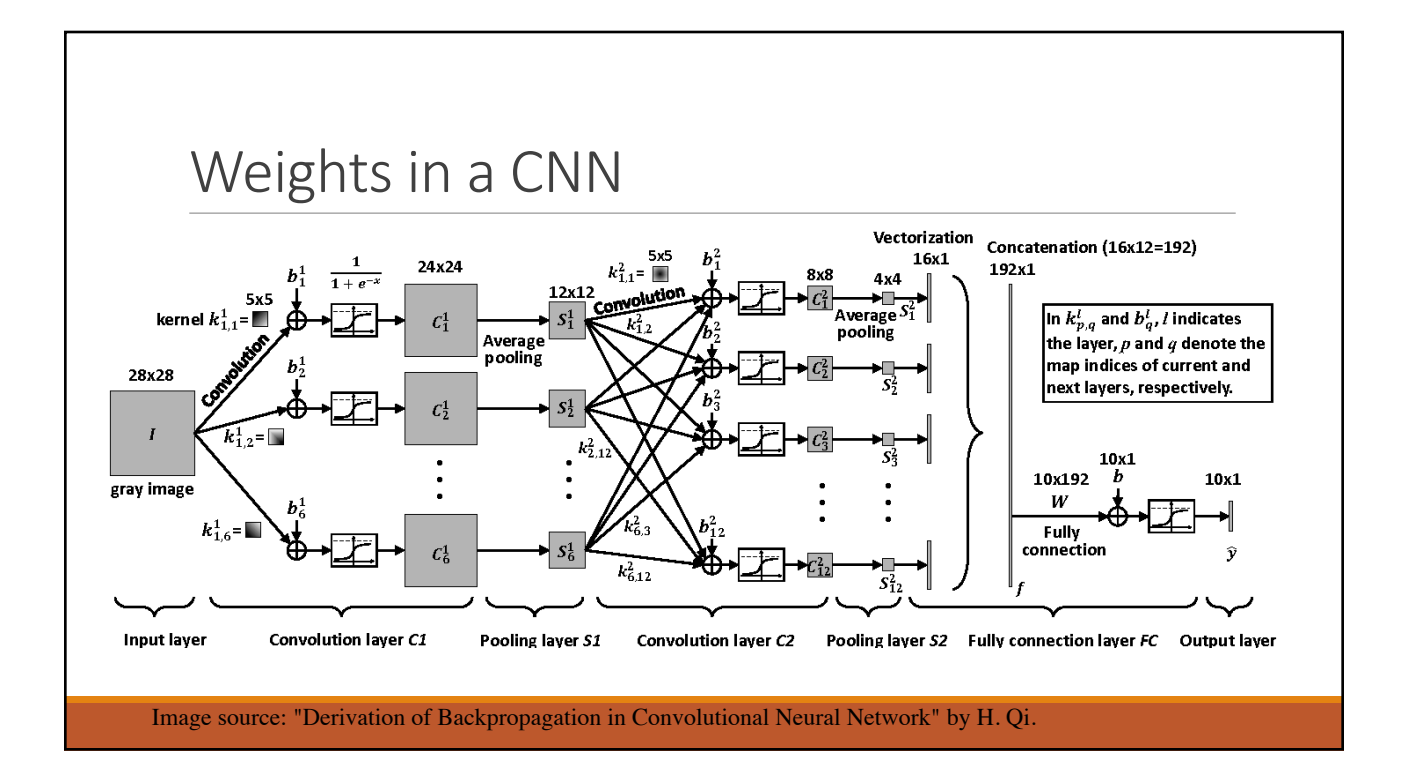

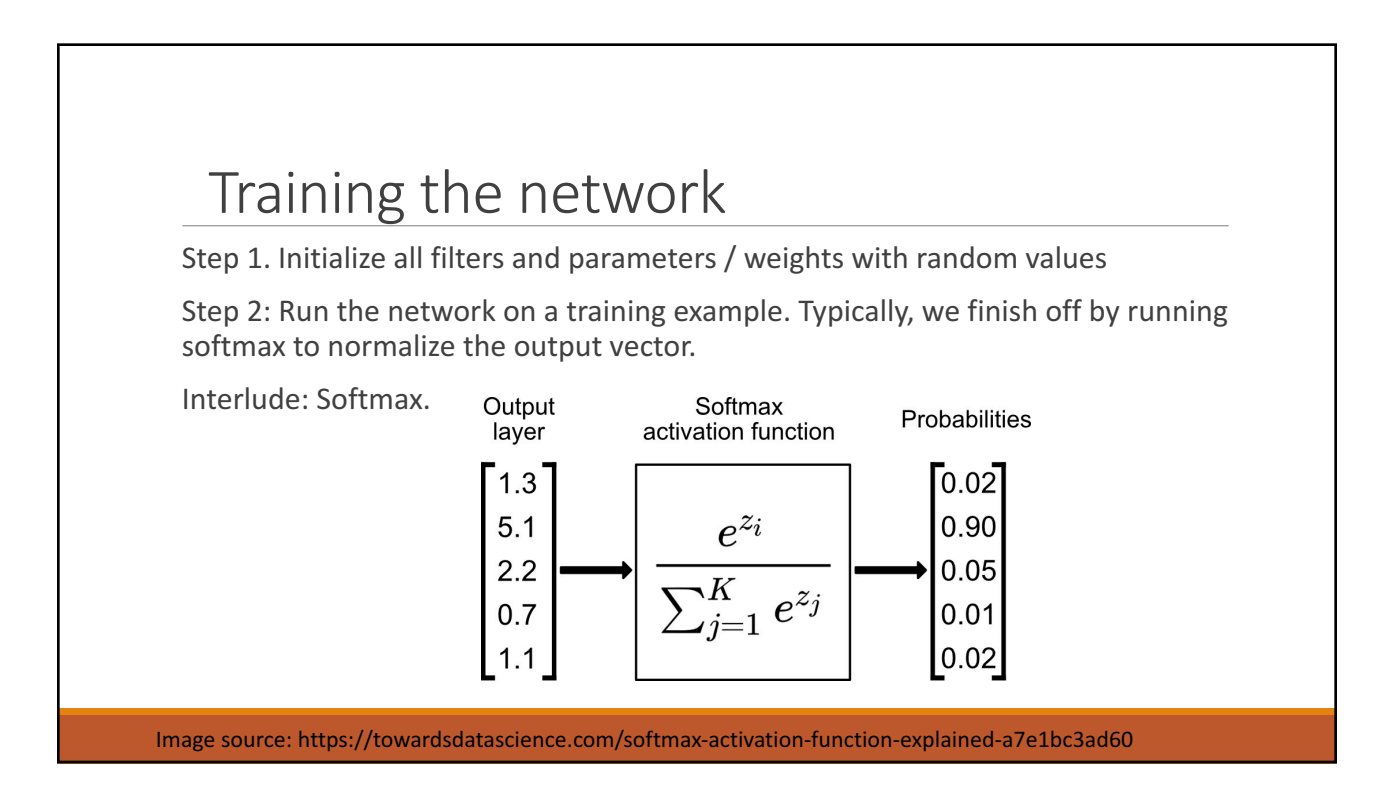

# Training the network

Step 3: Calculate the total error at the output layer using the MSE (Mean square error) loss function:  $\sum \frac{1}{2}$  (target probability – output probability) <sup>2</sup>

Interlude: Calculate the MSE for the following output and target vector combinations:

Target: [0, 0, 1, 0]

Output 1: [0.2, 0.4, 0.1, 0.3]

Output 2: [0.1, 0.1, 0.7, 0.1]

### Training the network

Step 4: Use Backpropagation to calculate the *gradients* of the error with respect to all weights in the network and use *gradient descent* to update all filter values / weights and parameter values to minimize the output error.

Step 5: Repeat steps 2-4 with all images in the training set.

Interlude: Gradient descent.

#### A pretty animation:

https://upload.wikimedia.org/wikipedia/commons/transcoded/4/4c/Gradient\_Descen t\_in\_2D.webm/Gradient\_Descent\_in\_2D.webm.720p.vp9.webm

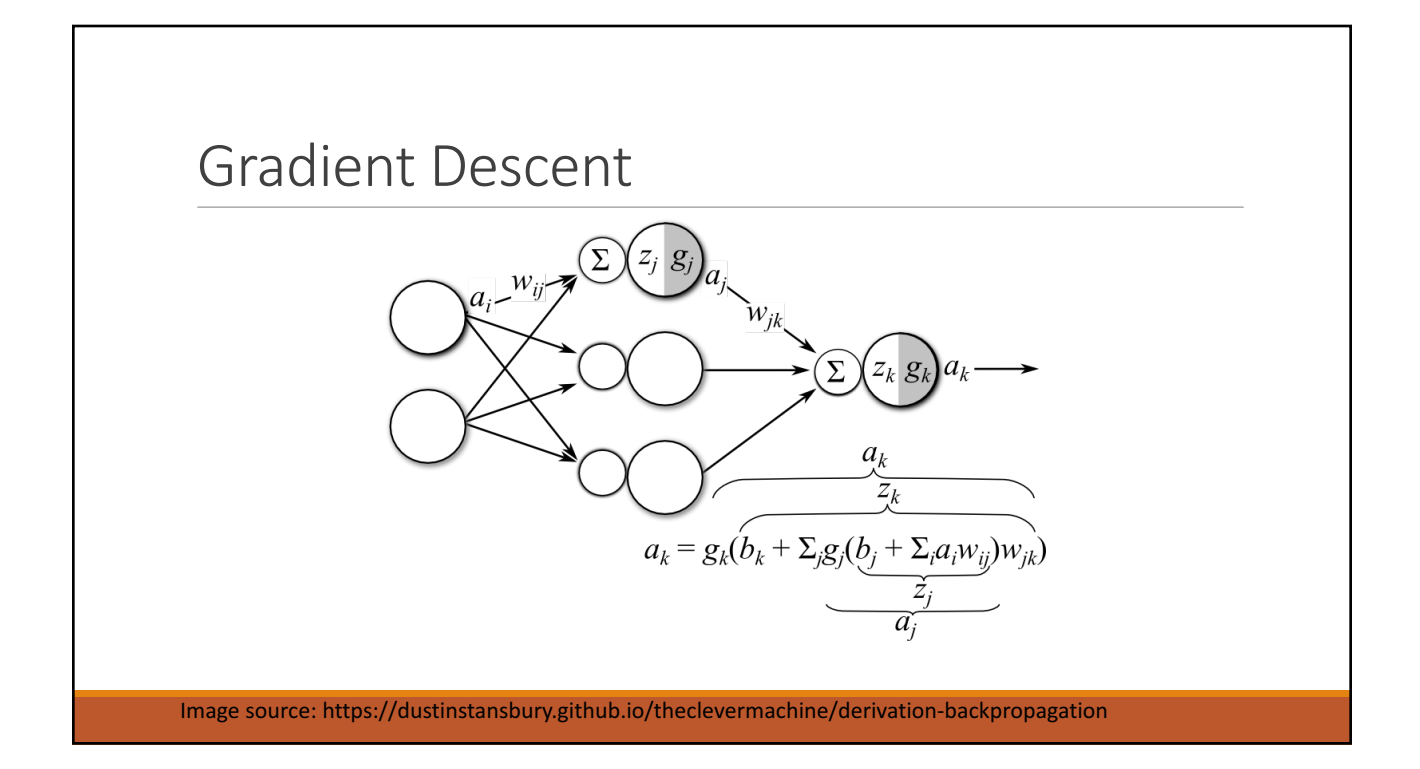

## Gradient Descent

o Assume the MSE Loss function.

 $\circ$ We wish to calculate the gradient loss: *E* = ½ ∑ (*y<sub>i</sub>* –  $a_i$ )<sup>2</sup> at the *i*th output.

 $\circ$  The gradient of this loss will be zero except for weights  $w_{j,i}$  that connect to the *i*th output. 

$$
\frac{\partial E}{\partial W_{j,i}} = -(y_i - a_i) \frac{\partial a_i}{\partial W_{j,i}} = -(y_i - a_i) \frac{\partial g(in_i)}{\partial W_{j,i}}
$$
  
= -(y\_i - a\_i)g'(in\_i) \frac{\partial in\_i}{\partial W\_{j,i}} = -(y\_i - a\_i)g'(in\_i) \frac{\partial}{\partial W\_{j,i}} \left(\sum\_j W\_{j,i} a\_j\right)  
= -(y\_i - a\_i)g'(in\_i)a\_j = -a\_j \Delta\_i,

Image source: Russell and Norvig, AIMA, 2<sup>rd</sup> ed., p 746

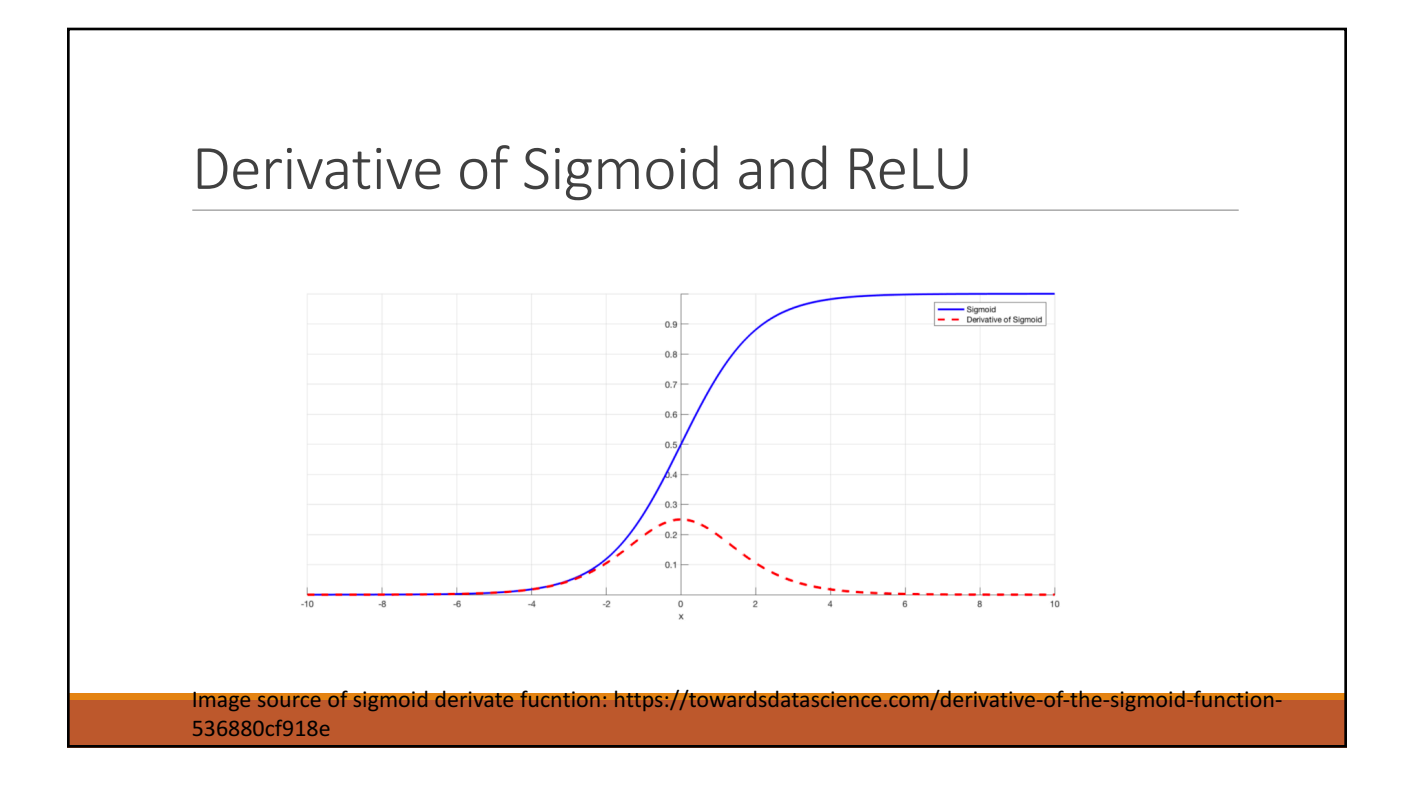

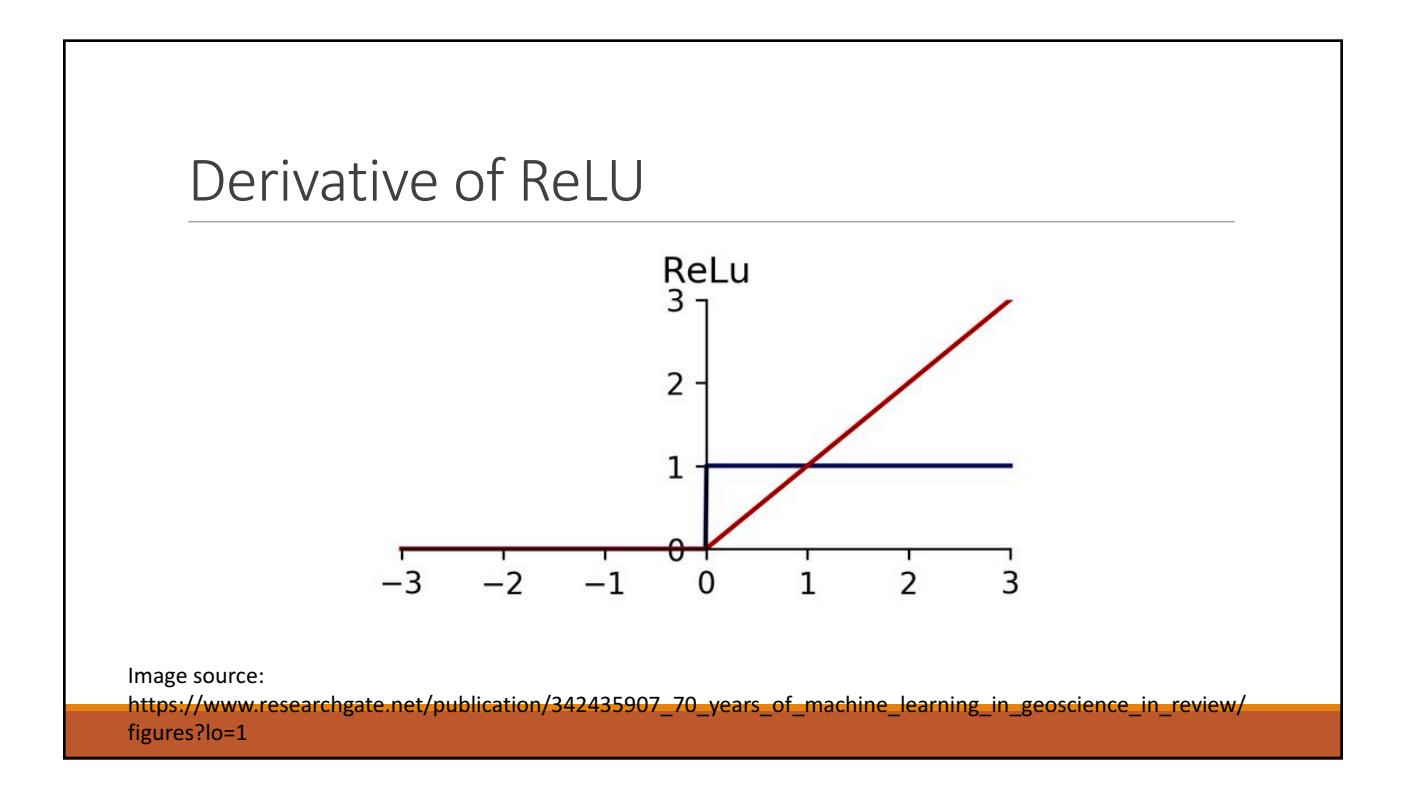